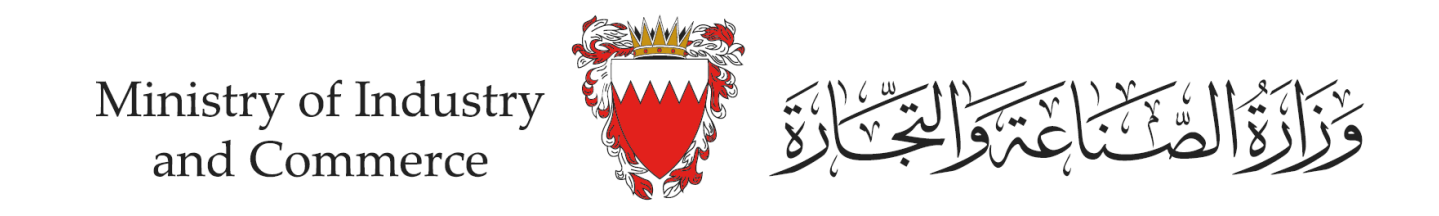

## خطوات الإبلاغ عن سوء الاستخدام من خلال نظام ختم التجارة الالكترونية (إفادة)

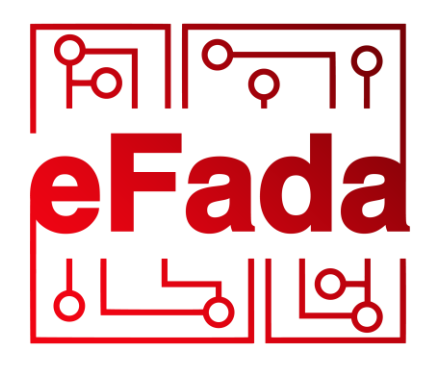

by moic.gov.bh

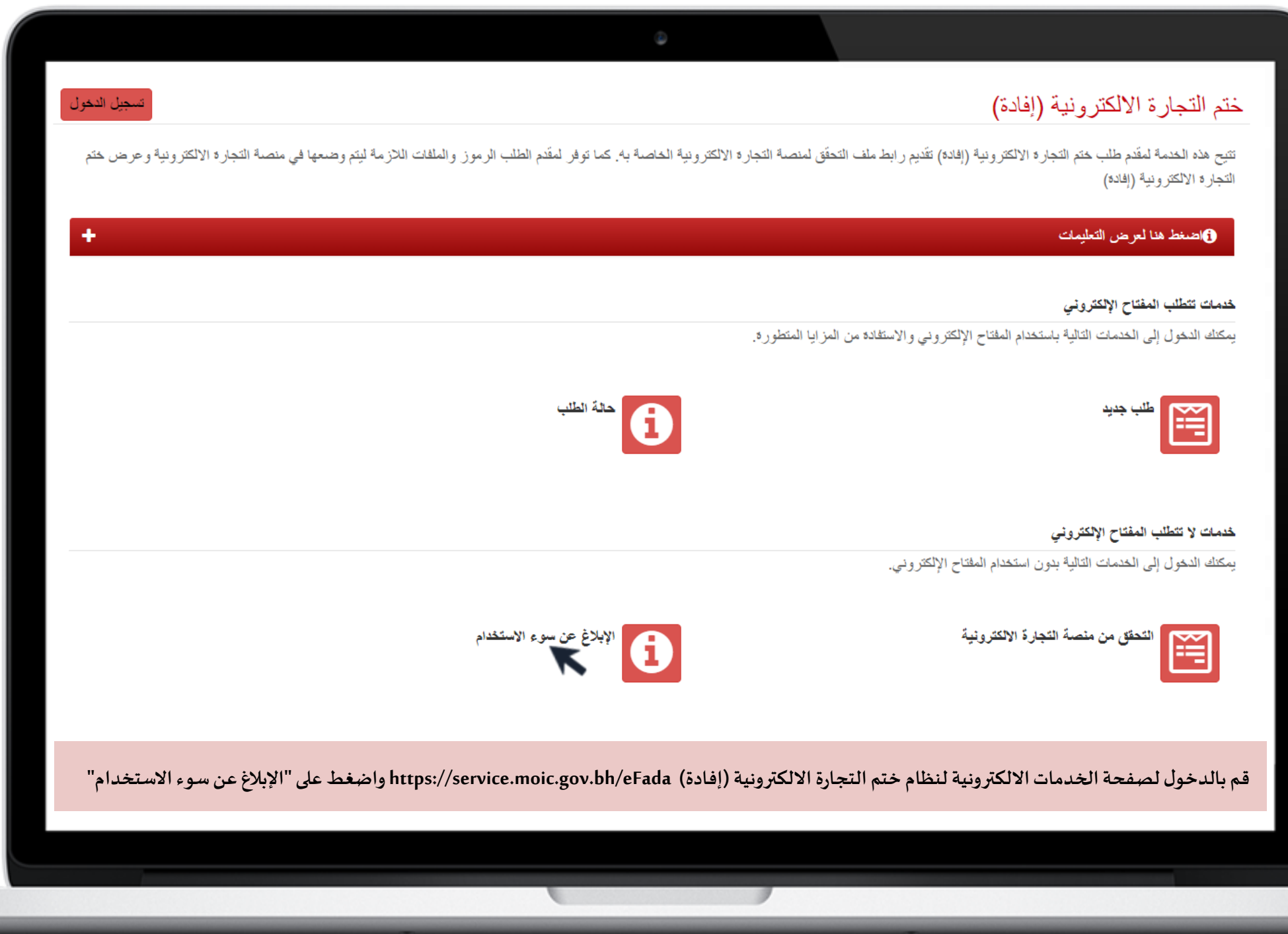

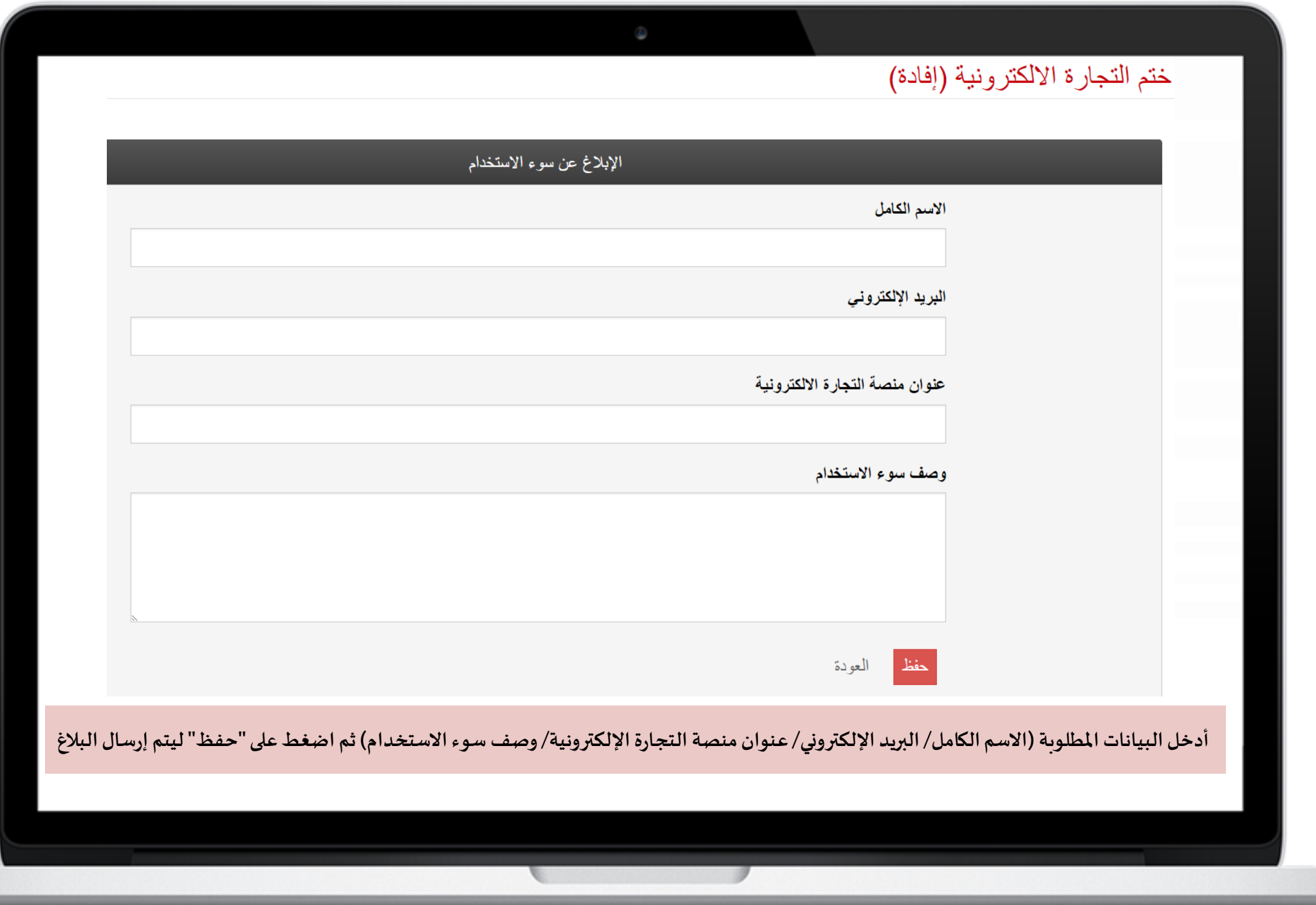